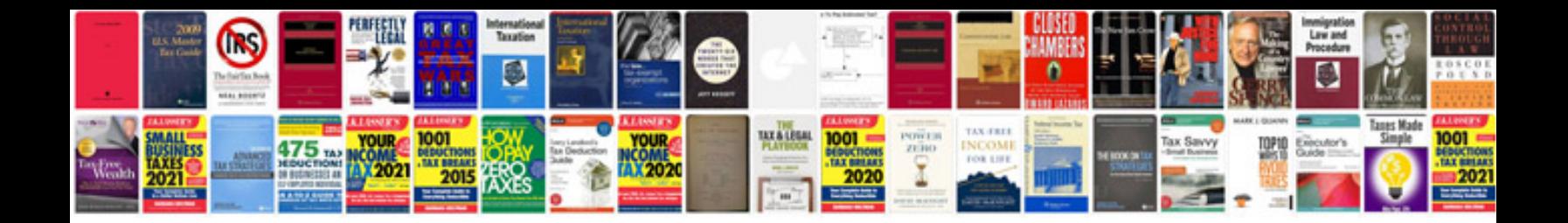

**Karcher pressure washer user manual**

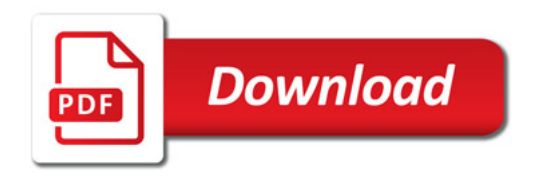

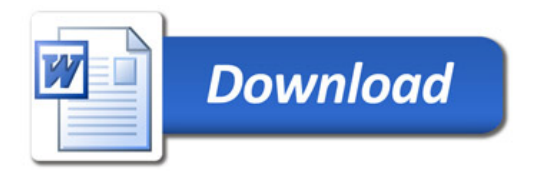